# Геолокация (описание модуля)

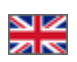

Каждому посетителю интернет магазина удобнее совершать покупки в валюте его страны. Однако, на данный момент каждому новому покупателю приходится вручную выбирать не только валюту витрины, страну доставки, но и язык сайта. Несомненно, лишние действия снижают мотивацию к первой покупке.

Модуль «Геолокация» определяет местоположение вашего покупателя и автоматически выбирает подходящие его региона валюту витрины, страну доставки и язык сайта!

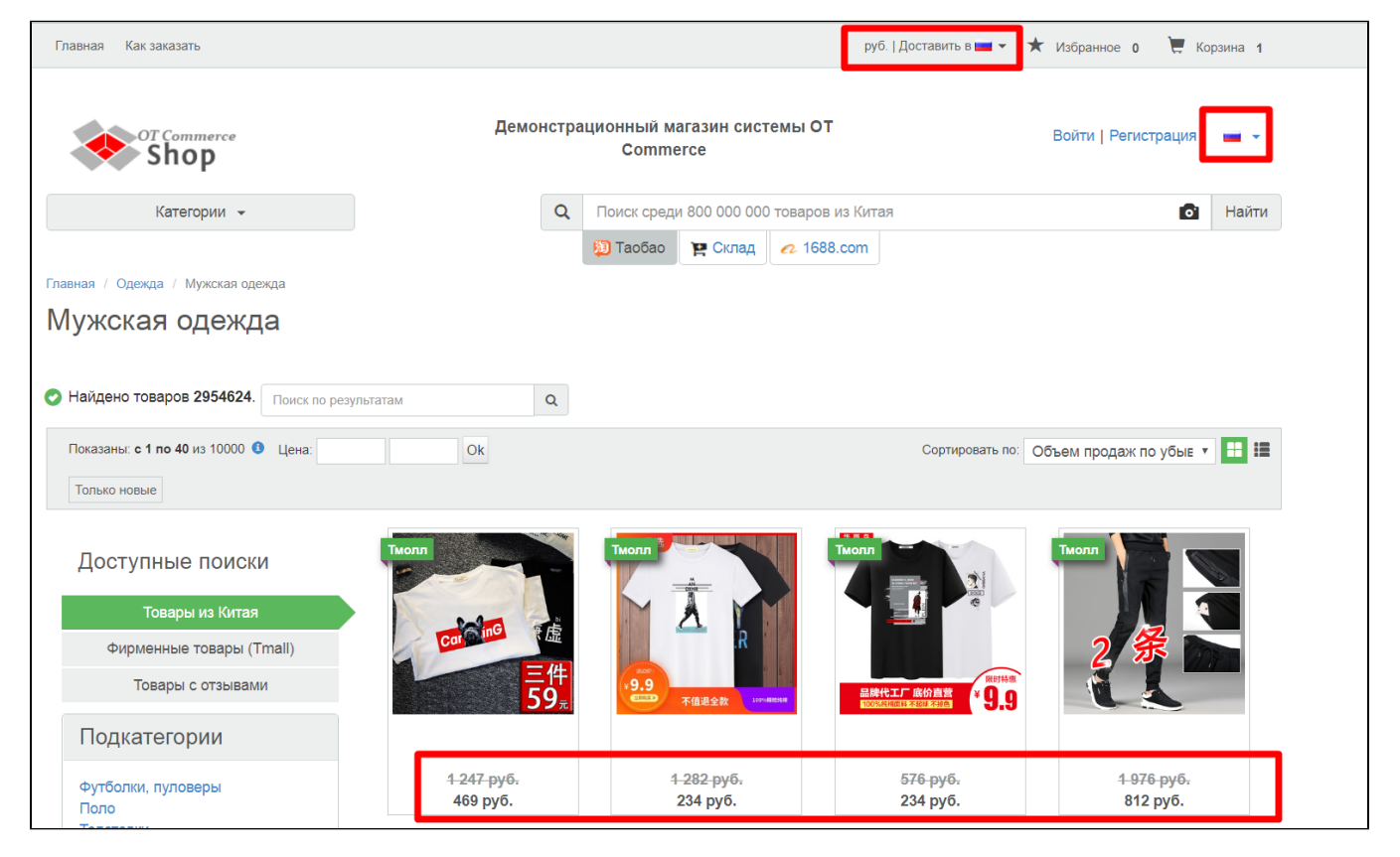

Польза модуля становится очевидна при расширении бизнеса, когда у вас появляется возможность работать сразу на несколько стран. Для работы с одной страной достаточно настроить язык, валюту и доставку по умолчанию (эта опция доступна для всех версий Коробки ОТ).

После установки модуля «Геолокация» вам необходимо будет добавить страны, куда совершается доставка, а также валюты этих стран и язык для локализации (Модуль «Мультиязычность» доступен для всех версий Коробки ОТ). И всё. Далее, модуль будет работать в фоновом режиме и сам будет определять какие данные показать вашим новым покупателям в зависимости от их местоположения!

### **(i)** Важно!

Модуль «Геолокация» автоматически устанавливает язык, страну доставки и валюту только новым пользователям, поэтому вашим постоянным покупателям не о чем волноваться: однажды выбранные настройки останутся не тронутыми.

### Как купить?

⊕ Модуль «Геолокация» является платным дополнением для развития Вашего бизнеса! Кроме того, менеджер ответит на вопросы по модулю и поможет с оплатой.

Актуальная стоимость модуля:<http://box.otcommerce.com/prices-and-promo#2>

## Как это работает?

После оплаты модуля, обратитесь к вашему менеджеру в скайп-чате для его установки.

### Важно!

Модуль устанавливается на Коробку ОТ версии 1.10.0 и новее. Если у вас нет возможности обновить Коробку ОТ до актуальной версии, при покупке модуля, укажите этот факт. Специалисты ОТ внесут необходимые изменения при установке модуля.

Модуль «Геолокация» сначала проверяет зашел посетитель на ваш сайт впервые или он уже настраивал данные под себя.

Затем, если посетитель новый, модуль смотрит в какой стране находится компьютер посетителя.

Когда страна стала известна, посетителю будут показаны валюта, язык и страна доставки в соответствии с тем местоположением, которое определил модуль.

По желанию, посетитель всегда может выбрать любой параметр вручную.

### Для корректной работы модуля необходимо добавить:

- Языки интересующих стран в модуле «Мультиязычность» (Раздел «Конфигурация Языки»)
- Страны доставки (Раздел «Конфигурация Доставка»)
- Конвертацию Валюты (Раздел «Ценообразование Валюта»)

Подробная инструкция по настройке модуля: [«Настройка модуля "Геолокация"](https://docs.otcommerce.com/pages/viewpage.action?pageId=27427017)»